# **NAME**

groff\_me − "me" macro package for formatting documents with GNU roff

## **SYNOPSIS**

**groff −me** [*option* ...] [*input-file* ...]

**groff −m me** [*option* ...] [*input-file* ...]

# **DESCRIPTION**

The *me* package of macro definitions for the *roff* language provides a convenient facility for preparing technical papers in various formats. This manual page describes the GNU version of the *me* macros, which is part of the *groff* document formatting system. This version can be used with both GNU *troff* and Unix *troff*.

Many *roff* requests are unsafe in conjunction with this package; however, the following requests may be used with impunity after the first **.pp**:

- **.bp** begin new page **.br** break output line here **.sp** *n* insert *n* spacing lines **.ls** *n* (line spacing)  $n=1$  single,  $n=2$  double space **.na** no alignment of right margin **.ce** *n* center next *n* lines
- **.ul**  $n$  underline next  $n$  lines

*Note:* In contrast to its behavior with other macro packages and "raw" *roff*, when using the *me* package, the **.sp** request will *not* put space at the top of a page.

Output of the *pic*, *eqn*, *refer*, and *tbl* preprocessors is acceptable as input.

### **Macro Reference**

Numeric arguments to macros are denoted with lowercase letters and string arguments with uppercase. An optional macro argument such as *x* appears in brackets, **[***x***]**. Note that arguments to macros generally must be quoted if they contain whitespace. An exception is the argument to header and footer macros, which require some explanation. They take the form "*c left c middle c right c*", with spaces added here for clarity. The strings *left*, *middle*, and *right* correspond to their page placement and can contain unprotected whitespace, but must not contain the (non-space) character *c*, which delimits them. For brevity, the table presents header and footer arguments as *clcmcrc*. Popular choices for *c* are the ASCII apostrophe "**'**" and the ASCII double quote "**"**".

This list is incomplete; some requests are too complex to summarize in a table, and some that are listed below accept additional arguments not shown. See the *−me Reference Manual* for interesting details.

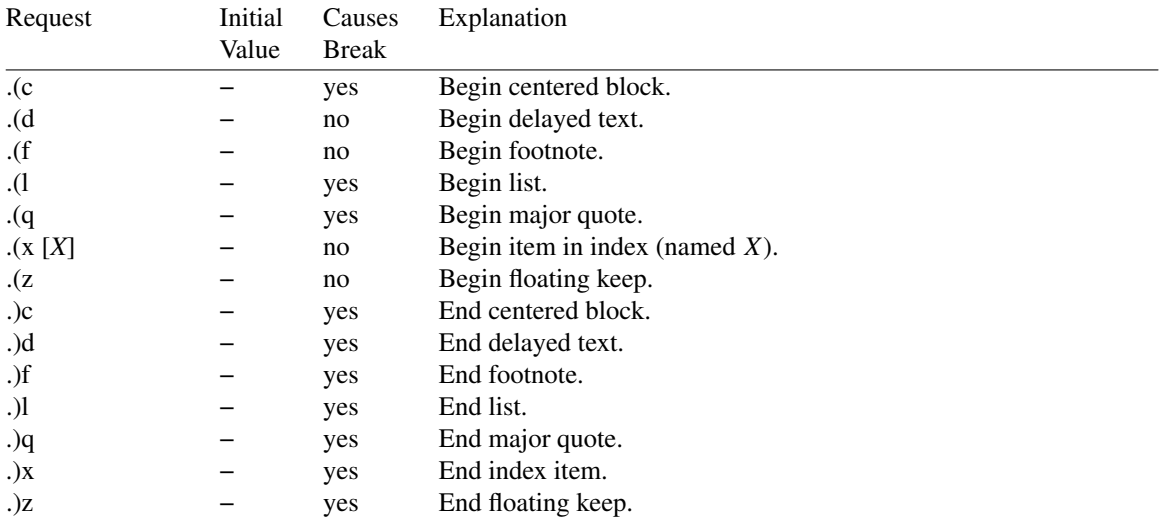

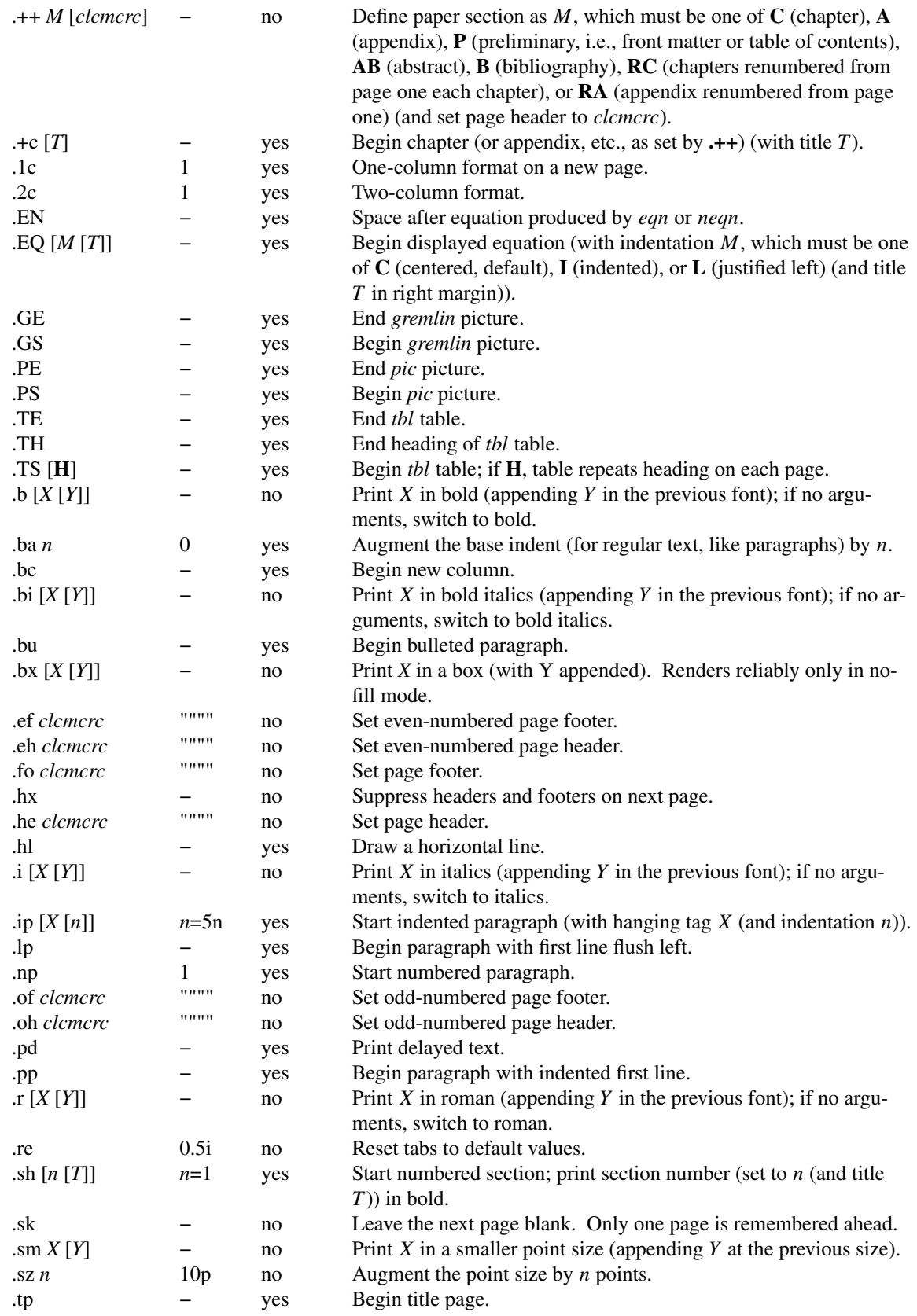

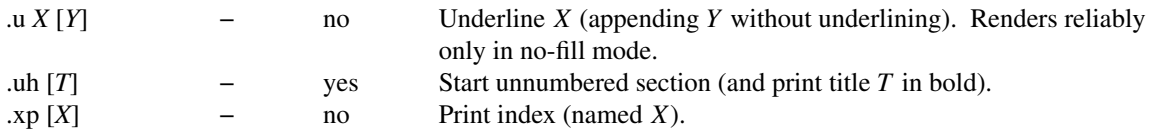

### **FILES**

*/usr/share/groff/1.22.4/tmac/me.tmac* (a wrapper file for *e.tmac*) */usr/share/groff/1.22.4/tmac/e.tmac*

### **NOTES**

Early *roff* macro packages limited themselves to a single-letter namespace (*mm*, *ms*, *mv*, *mn*, etc.). The "e" in "me" stands for "Eric P. Allman", who wrote the macro package and the original technical papers documenting it while an undergraduate at the University of California.

### **SEE ALSO**

## **groff**(1), **troff**(1)

Two manuals are available in source and rendered form. On your system, they may be compressed and/or available in additional formats.

*/usr/share/doc/groff−1.22.4/meintro.me /usr/share/doc/groff−1.22.4/meintro.ps* is *Writing Papers with Groff Using −me*, by Eric P. Allman and James Clark.

*/usr/share/doc/groff−1.22.4/meref.me /usr/share/doc/groff−1.22.4/meref.ps* is the *−me Reference Manual*, by Eric P. Allman and James Clark.

For preprocessors supported by *me*, see **eqn**(1), **grn**(1), **pic**(1), **refer**(1), and **tbl**(1).